## **1. EJERCICIO (PERT-Coste)**

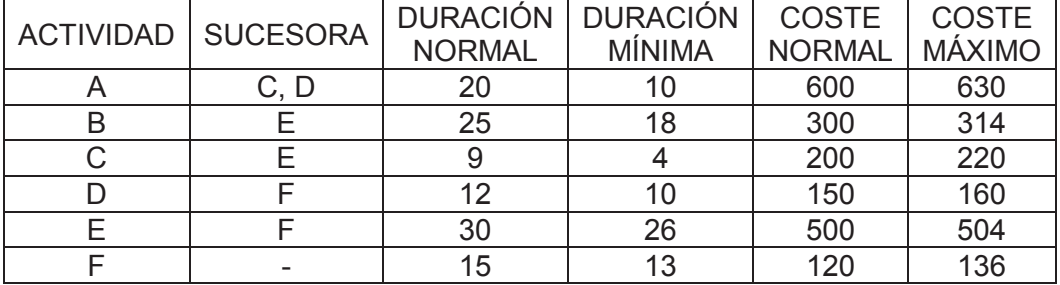

En la siguiente tabla se recoge la información referente a un proyecto.

La ecuación para el cálculo de los costes indirectos del proyecto es la siguiente:

Cindirectos = 1000 + 3 x Duración máx. proyecto (Tmáx)

Se pide:

- 1. Camino crítico irreducible (El que tiene todas las actividades con sus duraciones mínimas).
- 2. Duración ÓPTIMA del proyecto.